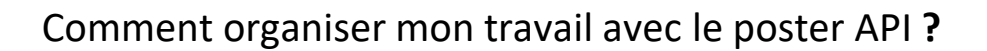

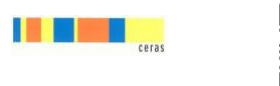

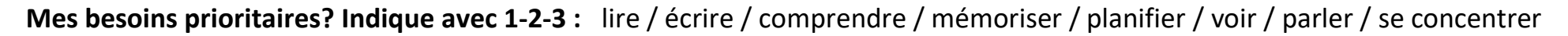

**Mes routines : « Mes devoirs » =>** Surligne en bleu ce que tu vas tester et en vert ce que tu utilises régulièrement :

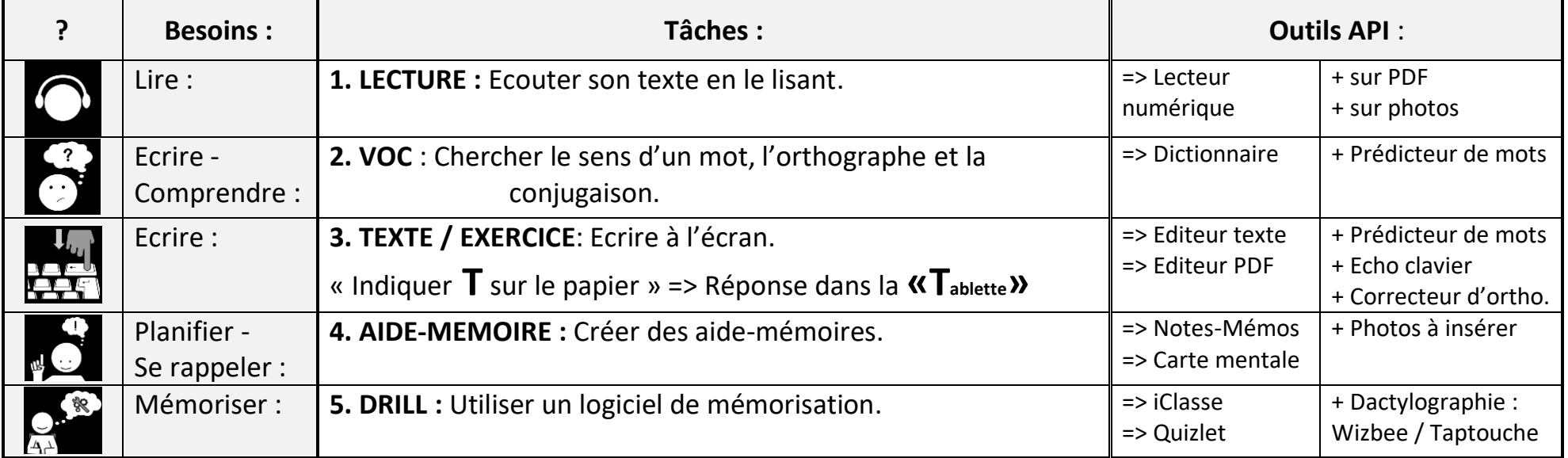

## **Mes routines : « A l'école** » **/ A qui m'adresser en cas de questions ?**

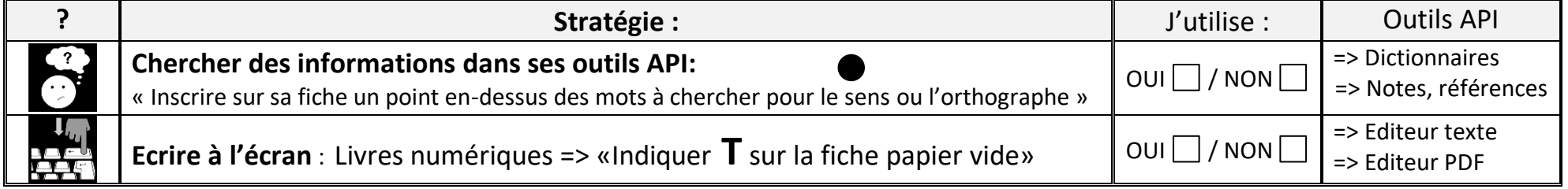

Indique 2 activités scolaires que tu effectues chaque semaine en classe avec ton outil :

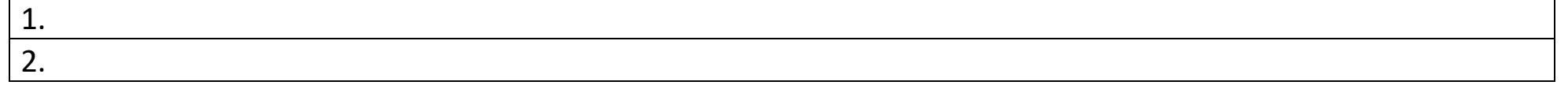

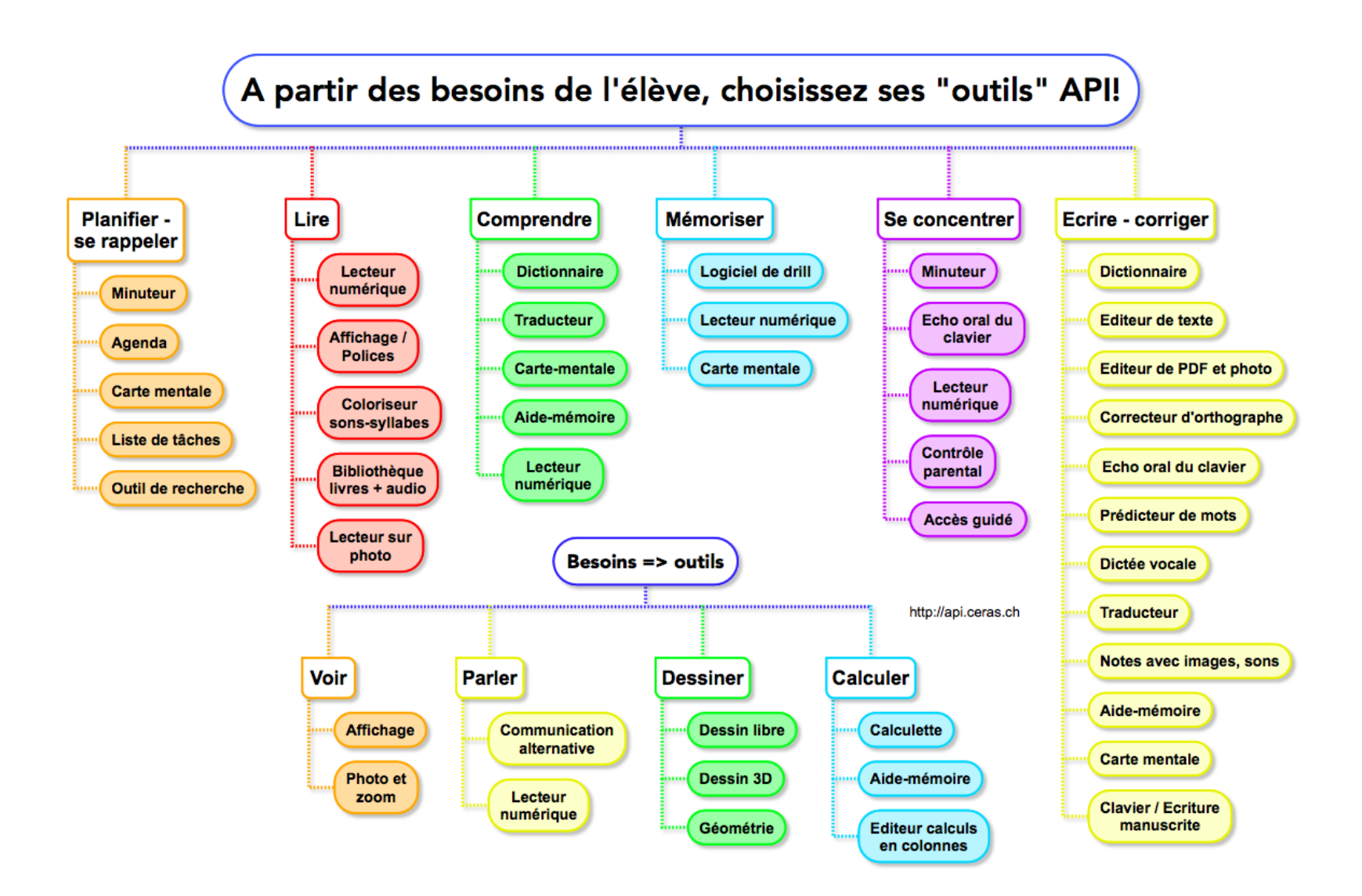